# Multivariate Statistics in Ecology and Quantitative Genetics Redundancy analysis

Dirk Metzler & Martin Hutzenthaler

http://evol.bio.lmu.de/\_statgen

Summer semester 2012

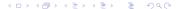

- Redundancy analysis
  - Setting
  - Example: Artificial fish data
  - Triplots
  - Example: Height weight data
  - Example: Species richness on sandy beaches (RIKZ data)
  - The order of importance

## Contents

- Redundancy analysis
  - Setting
  - Example: Artificial fish data
  - Triplots
  - Example: Height weight data
  - Example: Species richness on sandy beaches (RIKZ data)
  - The order of importance

Goal: Find those components of *Y* which are linear combinations of *X* and (among those) represent as much variance of *Y* as possible.

Goal: Find those components of *Y* which are linear combinations of *X* and (among those) represent as much variance of *Y* as possible.

Assumption: There is a linear dependence of the response variables in *Y* on the explanatory variables in *X*.

Goal: Find those components of *Y* which are linear combinations of *X* and (among those) represent as much variance of *Y* as possible.

Assumption: There is a linear dependence of the response variables in *Y* on the explanatory variables in *X*.

The idea behind redundancy analysis is to apply linear regression in order to represent Y as linear function of X and then to use PCA in order to visualize the result.

Goal: Find those components of Y which are linear combinations of X and (among those) represent as much variance of Y as possible.

Assumption: There is a linear dependence of the response variables in Y on the explanatory variables in X.

The idea behind redundancy analysis is to apply linear regression in order to represent Y as linear function of X and then to use PCA in order to visualize the result.

Among those components of Y which can be linearly explained with X (multivariate linear regression) take those components which represent most of the variance.

#### Before applying RDA:

- Is Y increasing with increasing values of X?
- If the variables in *X* are twice as high, are the variables in *Y* also approximately twice as high?

These questions are to check the assumption of linear dependence.

# Contents

- Redundancy analysis
  - Setting
  - Example: Artificial fish data
  - Triplots
  - Example: Height weight data
  - Example: Species richness on sandy beaches (RIKZ data)
  - The order of importance

To illustrate the output of redundancy analysis (RDA) we consider an artificial example from p. 590 of

P. Legendre and L. Legendre. Numerical Ecology

(We will not go into the maths of RDA)

The artificial data set represents fish abundances at 10 sites along a tropical reef transect. The first three sites are on "sand" and the others alternate between "coral" and "other substrate". The water depth is given in meter.

The artificial data set represents fish abundances at 10 sites along a tropical reef transect. The first three sites are on "sand" and the others alternate between "coral" and "other substrate". The water depth is given in meter.

> fishes <- read.table("artificialFishes.txt",h=T); fishe</pre> Site Sp1 Sp2 Sp3 Sp4 Sp5 Sp6 Depth Coral Sand Other 

As 'Coral', 'Sand' and 'Other' are linearly dependent, the covariance matrix is singular. So we can only use two out of the three variables.

As 'Coral', 'Sand' and 'Other' are linearly dependent, the covariance matrix is singular. So we can only use two out of the three variables.

We choose 'Depth', 'Sand' and 'Coral' as explanatory variables.

As 'Coral', 'Sand' and 'Other' are linearly dependent, the covariance matrix is singular. So we can only use two out of the three variables.

We choose 'Depth', 'Sand' and 'Coral' as explanatory variables.

```
library(vegan) # rda() is in this library
Resp <- fishes[,c("Sp1","Sp2","Sp3","Sp4","Sp5","Sp6")]
Expl <- fishes[,c("Depth","Coral","Sand","Other")]
myrda <- rda(Resp,Expl)
plot(myrda,scaling=2)
plot(myrda,scaling=1)</pre>
```

## Correlation triplot

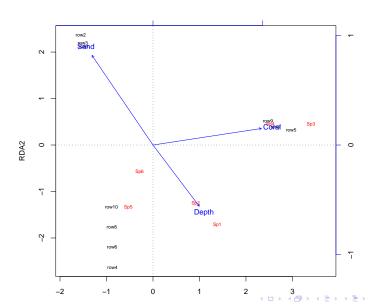

## Distance triplot

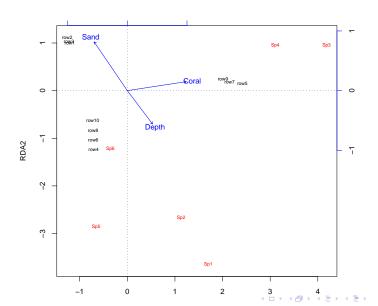

If we gather the three variables 'Coral', 'Sand' and 'Other' into one factor variable 'Substrate', then  $\[mathbb{R}$  eliminates automatically the last variable.

## Correlation triplot:

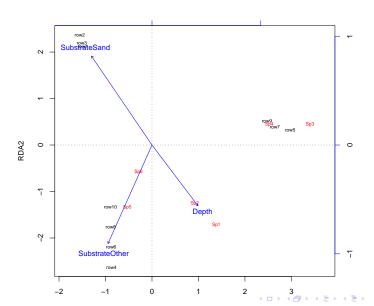

# Contents

- Redundancy analysis
  - Setting
  - Example: Artificial fish data
  - Triplots
  - Example: Height weight data
  - Example: Species richness on sandy beaches (RIKZ data)
  - The order of importance

You produce a triplot with plot(rda.object) (which itself calls plot.cca()).

You produce a triplot with plot(rda.object) (which itself calls plot.cca()).

There are three components in a triplot:

 Continuous explanatory variables (numeric values) are represented by lines. Nominal explanatory variables (factor object) (coded 0 – 1) by squares (or triangles) (one for each level). The square is plotted at the centroid of the observations that have the value 1.

You produce a triplot with plot(rda.object) (which itself calls plot.cca()).

There are three components in a triplot:

- Continuous explanatory variables (numeric values) are represented by lines. Nominal explanatory variables (factor object) (coded 0 – 1) by squares (or triangles) (one for each level). The square is plotted at the centroid of the observations that have the value 1.
- The response variables by labels or lines.

You produce a triplot with plot(rda.object) (which itself calls plot.cca()).

There are three components in a triplot:

- Continuous explanatory variables (numeric values) are represented by lines. Nominal explanatory variables (factor object) (coded 0 – 1) by squares (or triangles) (one for each level). The square is plotted at the centroid of the observations that have the value 1.
- The response variables by labels or lines.
- The observations by points or labels.

#### Distance triplot (scaling=1)

- Distances between points (observations), between squares or between points and squares approximate distances of the observations (or the centroid of the nominal explanatory variable).
- Angles between lines of response variables and lines of explanatory variables represent a two-dimensional approximation of correlations.
- Other angles between lines are meaningless.

#### Distance triplot (scaling=1)

- Distances between points (observations), between squares or between points and squares approximate distances of the observations (or the centroid of the nominal explanatory variable).
- Angles between lines of response variables and lines of explanatory variables represent a two-dimensional approximation of correlations.
- Other angles between lines are meaningless.
- The projection of a point onto the line of a response variable at right angle approximates the position of the corresponding object along the corresponding variable.
- Squares/triangles cannot be compared with lines of qualitatively explanatory variables.

 The cosine of the angle between lines (of response variable or of explanatory variable) is approximately equal to the correlation between the corresponding variables.

- The cosine of the angle between lines (of response variable or of explanatory variable) is approximately equal to the correlation between the corresponding variables.
- Distances are meaningless.

- The cosine of the angle between lines (of response variable or of explanatory variable) is approximately equal to the correlation between the corresponding variables.
- Distances are meaningless.
- The projection of a point onto a line (response variable or explanatory variable) at right angle approximates the value of the corresponding variable of this observation.

- The cosine of the angle between lines (of response variable or of explanatory variable) is approximately equal to the correlation between the corresponding variables.
- Distances are meaningless.
- The projection of a point onto a line (response variable or explanatory variable) at right angle approximates the value of the corresponding variable of this observation.
- The length of lines are not important.

# Contents

- Redundancy analysis
  - Setting
  - Example: Artificial fish data
  - Triplots
  - Example: Height weight data
  - Example: Species richness on sandy beaches (RIKZ data)
  - The order of importance

#### Recall hsw and fm.col from the slides on PCA.

```
Expl \leftarrow hsw[,c(1,2,3)]
Resp <- hsw[,c(1,2,3)]
myrda <- rda(Resp~shoe,scale=TRUE,data=Expl)</pre>
# Distance triplot
# The following command does not plot (type=None)
plot(myrda,scaling=1,type="n",main="Distance triplot")
segments (x0=0, y0=0,
   x1=scores(myrda, display="species", scaling=1)[,1],
   y1=scores(myrda, display="species", scaling=1)[,2])
text(myrda, display="sp", scaling=1, col=2)
text(myrda, display="bp", scaling=1,
     row.names(scores(myrda, display="bp")), col=3)
points(myrda, display=c("sites"), scaling=1, pch=1, col=fm.co
```

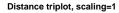

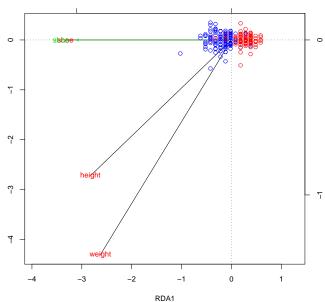

```
# Correlation triplot
plot(myrda,scaling=2,type="n",main="Correlation triplot")
segments(x0=0,y0=0,
    x1=scores(myrda, display="species", scaling=2)[,1],
    y1=scores(myrda, display="species", scaling=2)[,2])
text(myrda, display="sp", scaling=2, col=2)
text(myrda, display="bp", scaling=2,
    row.names(scores(myrda, display="bp")), col=3)
points(myrda,display=c("sites"),scaling=2,pch=1,col=fm.co
```

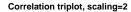

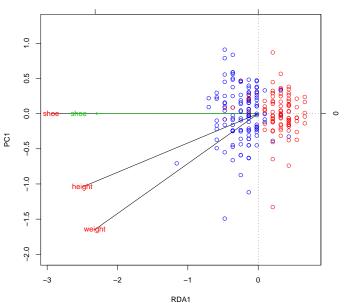

#### Now without shoe as response variable:

```
Expl \leftarrow hsw[,c(1,2,3)]
Resp \leftarrow hsw[,c(1,3)]
myrda <- rda(Resp~shoe,scale=TRUE,data=Expl)</pre>
# Distance triplot
# The following command does not plot (type=None)
plot(myrda,scaling=1,type="n",main="Distance triplot")
segments (x0=0, y0=0,
   x1=scores(myrda, display="species", scaling=1)[,1],
   y1=scores(myrda, display="species", scaling=1)[,2])
text(myrda, display="sp", scaling=1, col=2)
text(myrda, display="bp", scaling=1,
     row.names(scores(myrda, display="bp")), col=3)
points(myrda, display=c("sites"), scaling=1, pch=1, col=fm.co
```

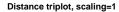

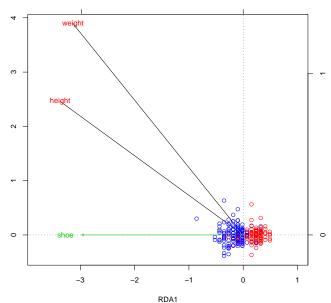

PC1

```
# Correlation triplot
plot(myrda,scaling=2,type="n",main="Correlation triplot")
segments(x0=0,y0=0,
    x1=scores(myrda, display="species", scaling=2)[,1],
    y1=scores(myrda, display="species", scaling=2)[,2])
text(myrda, display="sp", scaling=2, col=2)
text(myrda, display="bp", scaling=2,
    row.names(scores(myrda, display="bp")), col=3)
```

points(myrda,display=c("sites"),scaling=2,pch=1,col=fm.co

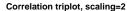

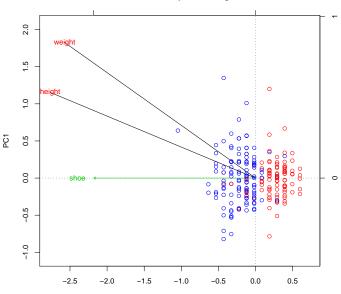

RDA1

#### Contents

- Redundancy analysis
  - Setting
  - Example: Artificial fish data
  - Triplots
  - Example: Height weight data
  - Example: Species richness on sandy beaches (RIKZ data)
  - The order of importance

- Which factors influence the species richness on sandy beaches?
- Data from the dutch National Institute for Coastal and Marine Management (RIKZ: Rijksinstituut voor Kust en Zee)
- see also
  - Zuur, Ieno, Smith (2007) Analysing Ecological Data. Springer

|    | richness | angle2 | NAP    | grainsize | humus | week |
|----|----------|--------|--------|-----------|-------|------|
| 1  | 11       | 96     | 0.045  | 222.5     | 0.05  | 1    |
| 2  | 10       | 96     | -1.036 | 200.0     | 0.30  | 1    |
| 3  | 13       | 96     | -1.336 | 194.5     | 0.10  | 1    |
| 4  | 11       | 96     | 0.616  | 221.0     | 0.15  | 1    |
|    | •        |        | •      |           | •     |      |
|    |          |        |        |           |       | •    |
| 2: | 1 3      | 21     | 1.117  | 251.5     | 0.00  | 4    |
| 22 | 2 22     | 21     | -0.503 | 265.0     | 0.00  | 4    |
| 23 | 3 6      | 21     | 0.729  | 275.5     | 0.10  | 4    |
|    |          |        |        |           |       |      |
|    |          | •      | •      | •         | •     | •    |
| 43 | 3 3      | 96     | -0.002 | 223.0     | 0.00  | 3    |
| 44 | 4 0      | 96     | 2.255  | 186.0     | 0.05  | 3    |
| 45 | 5 2      | 96     | 0.865  | 189.5     | 0.00  | 3    |

### Meaning of the Variables

```
index i index of sampling station
  richness Number of species that were found in a plot.
   angle 1 angle of the station
   angle2 slope of the beach a the plot
 exposure index composed of wave action etc.
     NAP altitude of the plot compared to the mean sea level.
 grainsize average diameter of sand grains
   humus fraction of organic material
     week in which of 4 weeks was this plot probed.
(many more variables in original data set)
```

```
library(vegan)
RIKZ <- read.table("RIKZGroups.txt", header = TRUE)</pre>
Species <- RIKZ[,2:5]
#Data were square root transformed
Species.sq <- sqrt(Species)</pre>
I1 <- rowSums(Species) #Could be used to drop sites with
                          #of 0.
ExplVar <- RIKZ[, c("angle1", "exposure", "salinity",</pre>
                      "temperature", "NAP", "penetrability",
                      "grainsize", "humus", "chalk",
                      "sorting1")]
RIKZ_RDA<-rda(Species.sq, ExplVar, scale=T)
plot(RIKZ_RDA,scaling=2)
```

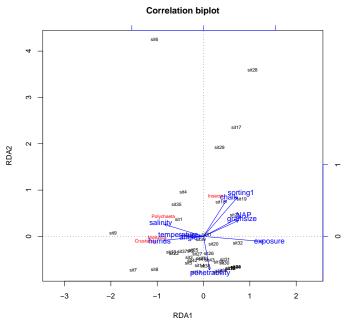

# A different triplot

```
# Correlation biplot, sclaing=2
plot(RIKZ_RDA, scaling=2,main="Correlation",type="n")
segments (x0=0, y0=0,
         x1=scores(RIKZ_RDA, display="species", scaling=2
         y1=scores(RIKZ_RDA, display="species", scaling=2
text(RIKZ_RDA, display="sp", scaling=2, col=2)
text(RIKZ_RDA, display="bp", scaling=2,
     row.names(scores(RIKZ_RDA, display="bp")), col=3)
text(RIKZ_RDA, display=c("sites"), scaling=2,labels=rowna
cor(Species.sq,ExplVar)
```

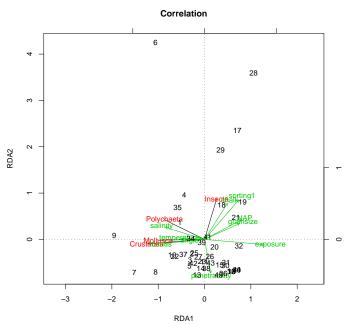

#### Contents

- Redundancy analysis
  - Setting
  - Example: Artificial fish data
  - Triplots
  - Example: Height weight data
  - Example: Species richness on sandy beaches (RIKZ data)
  - The order of importance

### Anova on RDA objects

Which of the explanatory variables is the most important? Which are the least important or even irrelevant?

As RDA is based on linear regression, the same methods apply. Due to time constraint, this is not part of the lecture.

## Anova on RDA objects

Which of the explanatory variables is the most important? Which are the least important or even irrelevant?

As RDA is based on linear regression, the same methods apply. Due to time constraint, this is not part of the lecture.

Have a try for yourself:

```
anova(RIKZ_RDA)
step(RIKZ_RDA)
dropterm(RIKZ_RDA)
```